### **PageSpeed Insights**

#### **Mobile**

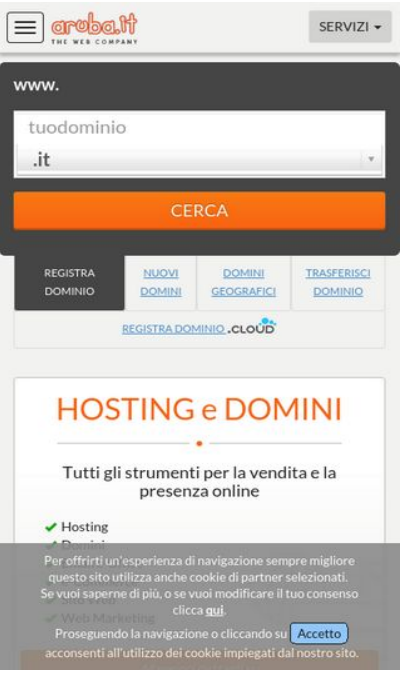

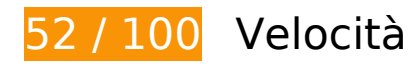

 **Soluzioni da implementare:** 

#### **Evita reindirizzamenti delle pagine di destinazione**

La tua pagina ha 3 reindirizzamenti. I reindirizzamenti causano ulteriori ritardi nel caricamento della pagina.

[Evita reindirizzamenti di pagine di destinazione](http://sitedesk.net/redirect.php?url=https%3A%2F%2Fdevelopers.google.com%2Fspeed%2Fdocs%2Finsights%2FAvoidRedirects) per la seguente catena di URL reindirizzati.

- http://aruba.it/
- http://www.aruba.it/
- http://www.aruba.it/home.aspx
- https://www.aruba.it/home.aspx

# **Mobile**

#### **Elimina JavaScript e CSS che bloccano la visualizzazione nei contenuti above-the-fold**

La tua pagina presenta 15 risorse script e 6 risorse CSS di blocco. Ciò causa un ritardo nella visualizzazione della pagina.

Non è stato possibile visualizzare alcun contenuto above-the-fold della pagina senza dover attendere il caricamento delle seguenti risorse. Prova a rimandare o a caricare in modo asincrono le risorse di blocco oppure incorpora le parti fondamentali di tali risorse direttamente nel codice HTML.

[Rimuovi il codice JavaScript che blocca la visualizzazione](http://sitedesk.net/redirect.php?url=https%3A%2F%2Fdevelopers.google.com%2Fspeed%2Fdocs%2Finsights%2FBlockingJS):

- https://ajax.googleapis.com/ajax/libs/jquery/1.10.2/jquery.min.js
- https://www.aruba.it/CMSScripts/Custom/jquery.menu-aim.js
- https://www.aruba.it/CMSScripts/Custom/bootstrap.js
- https://www.aruba.it/CMSscripts/Custom/jquery.cookiesdirective.js
- https://www.aruba.it/CMSScripts/Custom/jquery.bxslider.min.js
- https://www.aruba.it/WebResource.axd?d=pniv4-GngvSpESXn-wCxmE1szp9vO8Dx1WePc3b bIQ3DRMrm4rAOpHdaVG3btNv2Xxjla6-XyMS4VJQeeavrtBih6401&t=636125732399126630
- https://www.aruba.it/CMSPages/GetResource.ashx?scriptfile=%7e%2fCMSScripts%2fBrowser Capabilities.js
- https://www.aruba.it/CMSPages/GetResource.ashx?scriptfile=%7e%2fCMSScripts%2fWebSer viceCall.js
- https://www.aruba.it/ScriptResource.axd?d=k3QizRT1ae25gQpcO-\_n9uMqaMUNHNve9xv8NE HiOsi6krQ1cmeTmlJ50h3vbQCp2dsRvOOwj3gHEKrfnlX3rAcFu0mrvDqwIdNyvl7MA71wPzikSD uFkgOXaJufU4uHv-mRHw2&t=7c776dc1
- https://www.aruba.it/ScriptResource.axd?d=QJaxmVxYtW7qf1rkkhkOiSh3jtfPnMdMJvX9yId8yf Cp90ji09s6d\_FnD6txpO9vdRJwplXvRdnD4Xhj9o7k7zH3Bu0aFNvI081NqR9XxmUBjXXbeU05nMFid9JNbQQXSBqog2&t=7c776dc1
- https://www.aruba.it/CMSScripts/Custom/greensock.js
- https://www.aruba.it/CMSScripts/Custom/layerslider.transitions.js
- https://www.aruba.it/CMSScripts/Custom/layerslider.kreaturamedia.jquery.js
- https://www.aruba.it/CMSScripts/Custom/chosen.min.js
- https://www.aruba.it/CMSScripts/Custom/domainreg.js?v=2

[Ottimizza la pubblicazione CSS](http://sitedesk.net/redirect.php?url=https%3A%2F%2Fdevelopers.google.com%2Fspeed%2Fdocs%2Finsights%2FOptimizeCSSDelivery) degli elementi seguenti:

- https://fonts.googleapis.com/css?family=Lato:300,400,700
- https://mediacdn.aruba.it/css/bootstrap/3.3.7/bootstrap.css
- https://www.aruba.it/CMSPages/GetResource.ashx?stylesheetname=aruba\_it
- https://mediacdn.aruba.it/fonts/multipurpose-icons/icons.css
- https://www.aruba.it/CMSPages/GetResource.ashx?stylesheetname=bxslider
- https://www.aruba.it/CMSPages/GetResource.ashx?stylesheetname=layerslider

## **Ottimizza immagini**

La corretta formattazione e compressione delle immagini può far risparmiare parecchi byte di dati.

[Ottimizza le immagini seguenti](http://sitedesk.net/redirect.php?url=https%3A%2F%2Fdevelopers.google.com%2Fspeed%2Fdocs%2Finsights%2FOptimizeImages) per ridurne le dimensioni di 192,8 KiB (riduzione del 37%).

- La compressione di https://www.aruba.it/images/slider/funnelprimavera17/hosting lp\_bg.aspx potrebbe consentire di risparmiare 53,2 KiB (riduzione del 53%).
- La compressione di https://www.aruba.it/images/slider/banner-cloud-vpsxl-201703/background.aspx potrebbe consentire di risparmiare 53,1 KiB (riduzione del 35%).
- La compressione di https://pbs.twimg.com/profile\_images/378800000486001746/653c3d4e7 fd49857838b90969be43b4f\_bigger.png potrebbe consentire di risparmiare 11,6 KiB (riduzione del 73%).
- La compressione di https://www.aruba.it/images/news/miniatura-dotcloud-perla.jpg potrebbe consentire di risparmiare 10,9 KiB (riduzione del 47%).
- La compressione di https://www.aruba.it/images/layout/megamenu/cloudvpsxl\_160x240.aspx potrebbe consentire di risparmiare 10,7 KiB (riduzione del 39%).
- La compressione di https://www.aruba.it/images/slider/arubacloudstartup/hp\_arubait\_bg.aspx potrebbe consentire di risparmiare 5,6 KiB (riduzione del 29%).
- La compressione di https://www.aruba.it/images/slider/arubacloudstartup/hp\_arubait\_pitchicon.aspx potrebbe consentire di risparmiare 5,5 KiB (riduzione del 29%).
- La compressione di https://www.aruba.it/images/news/miniatura-play-hosting-ssl.jpg potrebbe consentire di risparmiare 5,2 KiB (riduzione del 24%).
- La compressione di https://www.aruba.it/images/slider/arubacloudstartup/hp\_arubait\_upicon.aspx potrebbe consentire di risparmiare 5 KiB (riduzione del 23%).
- La compressione di https://www.aruba.it/images/slider/arubacloudstartup/hp\_arubait\_trainingicon.aspx potrebbe consentire di risparmiare 5 KiB (riduzione del 26%).
- La compressione di https://www.aruba.it/images/slider/arubacloudstartup/hp\_arubait\_starticon.aspx potrebbe consentire di risparmiare 4,4 KiB (riduzione del 25%).
- La compressione di https://www.aruba.it/images/slider/banner-office365-201612/bollino.aspx potrebbe consentire di risparmiare 3,2 KiB (riduzione del 42%).
- La compressione di https://www.aruba.it/images/slider/arubacloudstartup/hp\_arubait\_logocloud.aspx potrebbe consentire di risparmiare 1,8 KiB (riduzione del 45%).
- La compressione di https://www.aruba.it/images/slider/banner-cloud-vpsxl-201703/25tb\_traffico.aspx potrebbe consentire di risparmiare 1,3 KiB (riduzione del 12%).
- La compressione di https://www.aruba.it/images/slider/banner-cloud-vpsxl-201703/8gb\_ram.aspx potrebbe consentire di risparmiare 1,2 KiB (riduzione del 12%).
- La compressione di https://www.aruba.it/images/slider/arubacloudstartup/hp\_arubait\_cta.aspx potrebbe consentire di risparmiare 1,1 KiB (riduzione del 50%).
- La compressione di https://www.aruba.it/images/server/logo\_intel.aspx potrebbe consentire di risparmiare 1,1 KiB (riduzione del 46%).
- La compressione di https://www.aruba.it/images/slider/banner-cloud-vpsxl-201703/160gb\_hd.aspx potrebbe consentire di risparmiare 1,1 KiB (riduzione del 11%).
- La compressione di https://www.aruba.it/images/server/logo\_cisco.aspx potrebbe consentire di risparmiare 1,1 KiB (riduzione del 45%).
- La compressione di https://www.aruba.it/images/slider/arubacloudstartup/hp\_arubait\_logowestartyouup.aspx potrebbe consentire di risparmiare 1,1 KiB (riduzione del 33%).
- La compressione di https://pbs.twimg.com/profile\_images/780482314925137920/vpJ1Kvsn\_bigger.jpg potrebbe consentire di risparmiare 950 B (riduzione del 32%).
- La compressione di https://pbs.twimg.com/profile\_images/842409048104435712/Y7s7gniI\_bigger.jpg potrebbe consentire di risparmiare 947 B (riduzione del 42%).
- La compressione di https://pbs.twimg.com/profile\_images/839944837172428802/FKhayf-\_normal.jpg potrebbe consentire di risparmiare 922 B (riduzione del 51%).
- La compressione di https://pbs.twimg.com/profile\_images/781444255625711616/iFp4m6p7\_bigger.jpg potrebbe consentire di risparmiare 883 B (riduzione del 27%).
- La compressione di https://pbs.twimg.com/profile\_images/545900306450489344/IaowSmeM\_bigger.jpeg

#### **Mobile**

potrebbe consentire di risparmiare 820 B (riduzione del 40%).

- La compressione di https://pbs.twimg.com/profile\_images/532886299976298496/1iWoPsDA\_bigger.jpeg potrebbe consentire di risparmiare 810 B (riduzione del 28%).
- La compressione di https://pbs.twimg.com/profile\_images/507063845978787840/if1TgDbt\_bigger.jpeg potrebbe consentire di risparmiare 795 B (riduzione del 39%).
- La compressione di https://pbs.twimg.com/profile\_images/671356970243371008/hcscpf\_Y\_bigger.jpg potrebbe consentire di risparmiare 768 B (riduzione del 24%).
- La compressione di https://pbs.twimg.com/profile\_images/552087847667499008/jS5DHVP9\_bigger.jpeg potrebbe consentire di risparmiare 710 B (riduzione del 26%).
- La compressione di https://www.aruba.it/images/server/logo\_vmware.aspx potrebbe consentire di risparmiare 670 B (riduzione del 36%).
- La compressione di https://www.aruba.it/images/server/logo\_dell.aspx potrebbe consentire di risparmiare 630 B (riduzione del 43%).
- La compressione di https://www.aruba.it/images/server/logo\_microsoft.aspx potrebbe consentire di risparmiare 596 B (riduzione del 34%).
- La compressione di https://www.aruba.it/images/server/logo\_netapp.aspx potrebbe consentire di risparmiare 538 B (riduzione del 37%).

# **Possibili soluzioni:**

#### **Abilita la compressione**

La compressione delle risorse con gzip o deflate può ridurre il numero di byte inviati tramite la rete.

[Attiva la compressione](http://sitedesk.net/redirect.php?url=https%3A%2F%2Fdevelopers.google.com%2Fspeed%2Fdocs%2Finsights%2FEnableCompression) per le seguenti risorse al fine di ridurre le relative dimensioni di trasferimento di 3,4 KiB (riduzione del 72%).

La compressione di https://managehosting.aruba.it/GetTld.asp?ShowNewExtension=1&Show OldExtension=1&IncludeTransfer=1&IncludeOnlyNewExtension=1 potrebbe consentire di risparmiare 3,4 KiB (riduzione del 72%).

## **Sfrutta il caching del browser**

Se viene impostata una data di scadenza o un'età massima nelle intestazioni HTTP per le risorse statiche, il browser carica le risorse precedentemente scaricate dal disco locale invece che dalla rete.

[Utilizza la memorizzazione nella cache del browser](http://sitedesk.net/redirect.php?url=https%3A%2F%2Fdevelopers.google.com%2Fspeed%2Fdocs%2Finsights%2FLeverageBrowserCaching) per le seguenti risorse memorizzabili nella cache:

- https://cdn.syndication.twimg.com/widgets/timelines/537895124261683200?callback= twtt r.callbacks.tl\_i0\_537895124261683200\_old&dnt=false&domain=www.aruba.it&lang=en&su ppress response codes=true&t=1657027 (5 minuti)
- https://platform.twitter.com/widgets.js (30 minuti)
- https://script.crazyegg.com/pages/scripts/0060/4408.js?414256 (60 minuti)
- https://www.google-analytics.com/analytics.js (2 ore)

#### **Minimizza JavaScript**

La compattazione del codice JavaScript può far risparmiare parecchi byte di dati e può velocizzare download, analisi e tempo di esecuzione.

[Minimizza JavaScript](http://sitedesk.net/redirect.php?url=https%3A%2F%2Fdevelopers.google.com%2Fspeed%2Fdocs%2Finsights%2FMinifyResources) per le seguenti risorse al fine di ridurne le dimensioni di 1,8 KiB (riduzione del 15%).

- La minimizzazione di https://www.aruba.it/WebResource.axd?d=pniv4-GngvSpESXn-wCxmE1 szp9vO8Dx1WePc3bbIQ3DRMrm4rAOpHdaVG3btNv2Xxjla6-XyMS4VJQeeavrtBih6401&t=636 125732399126630 potrebbe consentire di risparmiare 619 B (riduzione del 14%) dopo la compressione.
- La minimizzazione di https://www.arubaracing.it/WebResource.axd?d=pniv4-GngvSpESXn-w CxmE1szp9vO8Dx1WePc3bbIQ3DRMrm4rAOpHdaVG3btNv2Xxjla6-XyMS4VJQeeavrtBih6401 &t=636125732399126630 potrebbe consentire di risparmiare 619 B (riduzione del 14%) dopo la compressione.
- La minimizzazione di https://www.aruba.it/CMSScripts/Custom/domainreg.js?v=2 potrebbe consentire di risparmiare 554 B (riduzione del 20%) dopo la compressione.

# **3 regole rispettate**

### **Minimizza CSS**

Il tuo CSS è minimizzato. Leggi ulteriori informazioni su [come minimizzare i CSS.](http://sitedesk.net/redirect.php?url=https%3A%2F%2Fdevelopers.google.com%2Fspeed%2Fdocs%2Finsights%2FMinifyResources)

#### **Minimizza HTML**

Il tuo HTML è minimizzato. Leggi ulteriori informazioni su [come minimizzare l'HTML.](http://sitedesk.net/redirect.php?url=https%3A%2F%2Fdevelopers.google.com%2Fspeed%2Fdocs%2Finsights%2FMinifyResources)

#### **Dai la priorità ai contenuti visibili**

I tuoi contenuti above the fold presentano priorità corrette. Leggi ulteriori informazioni sull'[assegnazione di priorità ai contenuti visibili.](http://sitedesk.net/redirect.php?url=https%3A%2F%2Fdevelopers.google.com%2Fspeed%2Fdocs%2Finsights%2FPrioritizeVisibleContent)

# **99 / 100** Esperienza utente

 **Possibili soluzioni:** 

#### **Imposta dimensioni appropriate per target tocco**

Alcuni link/pulsanti della pagina web potrebbero essere troppo piccoli per consentire a un utente di toccarli facilmente sul touchscreen. Prendi in considerazione la possibilità di [ingrandire questi target](http://sitedesk.net/redirect.php?url=https%3A%2F%2Fdevelopers.google.com%2Fspeed%2Fdocs%2Finsights%2FSizeTapTargetsAppropriately) [dei tocchi](http://sitedesk.net/redirect.php?url=https%3A%2F%2Fdevelopers.google.com%2Fspeed%2Fdocs%2Finsights%2FSizeTapTargetsAppropriately) per garantire un'esperienza migliore agli utenti.

I seguenti target dei tocchi sono vicini ad altri target dei tocchi e potrebbero richiedere l'aggiunta di spazi circostanti.

- Il target dei tocchi <div class="row homeboxes"></div> è vicino ad altri 1 target dei tocchi final.
- Il target dei tocchi <a href="https://hosting.aruba.it" class="button">Maggiori detta…su Hosting.it</a> è vicino ad altri 1 target dei tocchi final.
- Il target dei tocchi <div class="row homeboxes">ARUBA BUSINESS...UBABUSINESS.IT</div>

#### **Mobile**

e altri 1 sono vicini ad altri target dei tocchi.

# **4 regole rispettate**

#### **Evita plug-in**

Risulta che la tua pagina non utilizzi plug-in. Questo impedisce ai contenuti di essere utilizzati su molte piattaforme. Scopri ulteriori informazioni sull'importanza di [evitare i plug-in.](http://sitedesk.net/redirect.php?url=https%3A%2F%2Fdevelopers.google.com%2Fspeed%2Fdocs%2Finsights%2FAvoidPlugins)

#### **Configura la viewport**

Per la pagina è stata specificata una viewport corrispondente alle dimensioni del dispositivo che consente la corretta visualizzazione della pagina su tutti i dispositivi. Leggi ulteriori informazioni sulla [configurazione di viewport.](http://sitedesk.net/redirect.php?url=https%3A%2F%2Fdevelopers.google.com%2Fspeed%2Fdocs%2Finsights%2FConfigureViewport)

#### **Imposta le dimensioni per la visualizzazione**

I contenuti della pagina rientrano nella visualizzazione. Scopri ulteriori informazioni su come [adattare le dimensioni dei contenuti alla visualizzazione.](http://sitedesk.net/redirect.php?url=https%3A%2F%2Fdevelopers.google.com%2Fspeed%2Fdocs%2Finsights%2FSizeContentToViewport)

#### **Utilizza dimensioni di carattere leggibili**

Il testo della pagina è leggibile. Leggi ulteriori informazioni sull'[utilizzo di dimensioni di carattere](http://sitedesk.net/redirect.php?url=https%3A%2F%2Fdevelopers.google.com%2Fspeed%2Fdocs%2Finsights%2FUseLegibleFontSizes) [leggibili.](http://sitedesk.net/redirect.php?url=https%3A%2F%2Fdevelopers.google.com%2Fspeed%2Fdocs%2Finsights%2FUseLegibleFontSizes)

**Velocità**

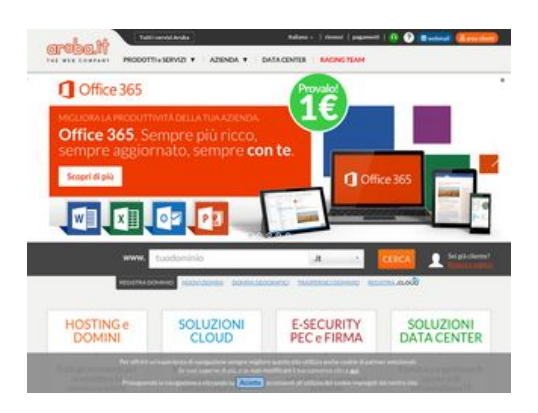

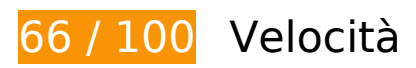

*B* Soluzioni da implementare:

#### **Evita reindirizzamenti delle pagine di destinazione**

La tua pagina ha 3 reindirizzamenti. I reindirizzamenti causano ulteriori ritardi nel caricamento della pagina.

[Evita reindirizzamenti di pagine di destinazione](http://sitedesk.net/redirect.php?url=https%3A%2F%2Fdevelopers.google.com%2Fspeed%2Fdocs%2Finsights%2FAvoidRedirects) per la seguente catena di URL reindirizzati.

- http://aruba.it/
- http://www.aruba.it/
- http://www.aruba.it/home.aspx
- https://www.aruba.it/home.aspx

**Elimina JavaScript e CSS che bloccano la visualizzazione nei contenuti above-the-fold**

La tua pagina presenta 16 risorse script e 7 risorse CSS di blocco. Ciò causa un ritardo nella visualizzazione della pagina.

Non è stato possibile visualizzare alcun contenuto above-the-fold della pagina senza dover attendere il caricamento delle seguenti risorse. Prova a rimandare o a caricare in modo asincrono le risorse di blocco oppure incorpora le parti fondamentali di tali risorse direttamente nel codice HTML.

#### [Rimuovi il codice JavaScript che blocca la visualizzazione](http://sitedesk.net/redirect.php?url=https%3A%2F%2Fdevelopers.google.com%2Fspeed%2Fdocs%2Finsights%2FBlockingJS):

- https://ajax.googleapis.com/ajax/libs/jquery/1.10.2/jquery.min.js
- https://www.aruba.it/CMSScripts/Custom/jquery.menu-aim.js
- https://www.aruba.it/CMSScripts/Custom/bootstrap.js
- https://www.aruba.it/CMSscripts/Custom/jquery.cookiesdirective.js
- https://www.aruba.it/CMSScripts/Custom/jquery.bxslider.min.js
- https://www.aruba.it/WebResource.axd?d=pniv4-GngvSpESXn-wCxmE1szp9vO8Dx1WePc3b bIQ3DRMrm4rAOpHdaVG3btNv2Xxjla6-XyMS4VJQeeavrtBih6401&t=636125732399126630
- https://www.aruba.it/CMSPages/GetResource.ashx?scriptfile=%7e%2fCMSScripts%2fBrowser Capabilities.js
- https://www.aruba.it/CMSPages/GetResource.ashx?scriptfile=%7e%2fCMSScripts%2fWebSer viceCall.js
- https://www.aruba.it/ScriptResource.axd?d=k3QizRT1ae25gQpcO-\_n9uMqaMUNHNve9xv8NE HiOsi6krQ1cmeTmlJ50h3vbQCp2dsRvOOwj3gHEKrfnlX3rAcFu0mrvDqwIdNyvl7MA71wPzikSD uFkgOXaJufU4uHv-mRHw2&t=7c776dc1
- https://www.aruba.it/ScriptResource.axd?d=QJaxmVxYtW7qf1rkkhkOiSh3jtfPnMdMJvX9yId8yf Cp90ji09s6d\_FnD6txpO9vdRJwplXvRdnD4Xhj9o7k7zH3Bu0aFNvI081NqR9XxmUBjXXbeU05nMFid9JNbQQXSBqog2&t=7c776dc1
- https://www.aruba.it/CMSScripts/Custom/greensock.js
- https://www.aruba.it/CMSScripts/Custom/layerslider.transitions.js
- https://www.aruba.it/CMSScripts/Custom/layerslider.kreaturamedia.jquery.js
- https://www.aruba.it/CMSScripts/Custom/chosen.min.js
- https://www.aruba.it/CMSScripts/Custom/domainreg.js?v=2
- https://www.aruba.it/CMSScripts/Custom/VideoModal.js

[Ottimizza la pubblicazione CSS](http://sitedesk.net/redirect.php?url=https%3A%2F%2Fdevelopers.google.com%2Fspeed%2Fdocs%2Finsights%2FOptimizeCSSDelivery) degli elementi seguenti:

- https://fonts.googleapis.com/css?family=Lato:300,400,700
- https://mediacdn.aruba.it/css/bootstrap/3.3.7/bootstrap.css
- https://www.aruba.it/CMSPages/GetResource.ashx?stylesheetname=aruba\_it
- https://mediacdn.aruba.it/fonts/multipurpose-icons/icons.css
- https://www.aruba.it/CMSPages/GetResource.ashx?stylesheetname=bxslider
- https://www.aruba.it/CMSPages/GetResource.ashx?stylesheetname=layerslider

https://www.aruba.it/images/layerslider/fullwidth/skin.css

#### **Ottimizza immagini**

La corretta formattazione e compressione delle immagini può far risparmiare parecchi byte di dati.

[Ottimizza le immagini seguenti](http://sitedesk.net/redirect.php?url=https%3A%2F%2Fdevelopers.google.com%2Fspeed%2Fdocs%2Finsights%2FOptimizeImages) per ridurne le dimensioni di 222,3 KiB (riduzione del 38%).

- La compressione di https://www.aruba.it/images/slider/funnelprimavera17/hosting\_lp\_bg.aspx potrebbe consentire di risparmiare 53,2 KiB (riduzione del 53%).
- La compressione di https://www.aruba.it/images/slider/banner-cloud-vpsxl-201703/background.aspx potrebbe consentire di risparmiare 53,1 KiB (riduzione del 35%).
- La compressione e il ridimensionamento di https://www.aruba.it/images/slider/banneroffice365-201612/office\_365\_logo.aspx potrebbe consentire di risparmiare 23,9 KiB (riduzione del 97%).
- La compressione di https://www.aruba.it/images/home/zona-video/background-data-centeraruba.aspx potrebbe consentire di risparmiare 11,8 KiB (riduzione del 23%).
- La compressione di https://www.aruba.it/images/news/miniatura-dotcloud-perla.jpg potrebbe consentire di risparmiare 10,9 KiB (riduzione del 47%).
- La compressione di https://www.aruba.it/images/layout/megamenu/cloudvpsxl\_160x240.aspx potrebbe consentire di risparmiare 10,7 KiB (riduzione del 39%).
- La compressione di https://www.aruba.it/images/slider/arubacloudstartup/hp\_arubait\_bg.aspx potrebbe consentire di risparmiare 5,6 KiB (riduzione del 29%).
- La compressione di https://www.aruba.it/images/slider/arubacloudstartup/hp\_arubait\_pitchicon.aspx potrebbe consentire di risparmiare 5,5 KiB (riduzione del 29%).
- La compressione di https://www.aruba.it/images/news/miniatura-play-hosting-ssl.jpg potrebbe consentire di risparmiare 5,2 KiB (riduzione del 24%).
- La compressione di https://www.aruba.it/images/slider/arubacloudstartup/hp\_arubait\_upicon.aspx potrebbe consentire di risparmiare 5 KiB (riduzione del 23%).
- La compressione di https://www.aruba.it/images/slider/arubacloudstartup/hp\_arubait\_trainingicon.aspx potrebbe consentire di risparmiare 5 KiB (riduzione del 26%).
- La compressione di https://pbs.twimg.com/profile\_images/378800000486001746/653c3d4e7 fd49857838b90969be43b4f\_normal.png potrebbe consentire di risparmiare 4,8 KiB

(riduzione del 68%).

- La compressione di https://www.aruba.it/images/slider/arubacloudstartup/hp\_arubait\_starticon.aspx potrebbe consentire di risparmiare 4,4 KiB (riduzione del 25%).
- La compressione di https://www.aruba.it/images/slider/banner-office365-201612/bollino.aspx potrebbe consentire di risparmiare 3,2 KiB (riduzione del 42%).
- La compressione di https://www.aruba.it/images/slider/arubacloudstartup/hp\_arubait\_logocloud.aspx potrebbe consentire di risparmiare 1,8 KiB (riduzione del 45%).
- La compressione di https://www.aruba.it/images/slider/banner-cloud-vpsxl-201703/25tb\_traffico.aspx potrebbe consentire di risparmiare 1,3 KiB (riduzione del 12%).
- La compressione di https://www.aruba.it/images/slider/banner-cloud-vpsxl-201703/8gb\_ram.aspx potrebbe consentire di risparmiare 1,2 KiB (riduzione del 12%).
- La compressione di https://www.aruba.it/images/slider/arubacloudstartup/hp\_arubait\_cta.aspx potrebbe consentire di risparmiare 1,1 KiB (riduzione del 50%).
- La compressione di https://www.aruba.it/images/server/logo\_intel.aspx potrebbe consentire di risparmiare 1,1 KiB (riduzione del 46%).
- La compressione di https://www.aruba.it/images/slider/banner-cloud-vpsxl-201703/160gb\_hd.aspx potrebbe consentire di risparmiare 1,1 KiB (riduzione del 11%).
- La compressione di https://www.aruba.it/images/server/logo\_cisco.aspx potrebbe consentire di risparmiare 1,1 KiB (riduzione del 45%).
- La compressione di https://www.aruba.it/images/slider/arubacloudstartup/hp\_arubait\_logowestartyouup.aspx potrebbe consentire di risparmiare 1,1 KiB (riduzione del 33%).
- La compressione di https://pbs.twimg.com/profile\_images/842409048104435712/Y7s7gniI\_normal.jpg potrebbe consentire di risparmiare 956 B (riduzione del 55%).
- La compressione di https://pbs.twimg.com/profile\_images/839944837172428802/FKhayf-\_\_normal.jpg potrebbe consentire di risparmiare 922 B (riduzione del 51%).
- La compressione di https://pbs.twimg.com/profile\_images/781444255625711616/iFp4m6p7\_normal.jpg potrebbe consentire di risparmiare 919 B (riduzione del 43%).
- La compressione di https://pbs.twimg.com/profile\_images/780482314925137920/vpJ1Kvsn\_normal.jpg potrebbe consentire di risparmiare 901 B (riduzione del 46%).
- La compressione di https://www.aruba.it/images/home/zona-video/pattern-1x2.aspx potrebbe consentire di risparmiare 854 B (riduzione del 91%).
- La compressione di https://pbs.twimg.com/profile\_images/671356970243371008/hcscpf\_Y\_normal.jpg potrebbe

consentire di risparmiare 753 B (riduzione del 36%).

- La compressione di https://pbs.twimg.com/profile\_images/507063845978787840/if1TgDbt\_normal.jpeg potrebbe consentire di risparmiare 751 B (riduzione del 50%).
- La compressione di https://pbs.twimg.com/profile\_images/552087847667499008/jS5DHVP9\_normal.jpeg potrebbe consentire di risparmiare 748 B (riduzione del 37%).
- La compressione di https://pbs.twimg.com/profile\_images/545900306450489344/IaowSmeM\_normal.jpeg potrebbe consentire di risparmiare 725 B (riduzione del 49%).
- La compressione di https://pbs.twimg.com/profile\_images/532886299976298496/1iWoPsDA\_normal.jpeg potrebbe consentire di risparmiare 697 B (riduzione del 39%).
- La compressione di https://www.aruba.it/images/server/logo\_vmware.aspx potrebbe consentire di risparmiare 670 B (riduzione del 36%).
- La compressione di https://www.aruba.it/images/server/logo\_dell.aspx potrebbe consentire di risparmiare 630 B (riduzione del 43%).
- La compressione di https://www.aruba.it/images/server/logo\_microsoft.aspx potrebbe consentire di risparmiare 596 B (riduzione del 34%).
- La compressione di https://www.aruba.it/images/server/logo\_netapp.aspx potrebbe consentire di risparmiare 538 B (riduzione del 37%).

# **Possibili soluzioni:**

#### **Abilita la compressione**

La compressione delle risorse con gzip o deflate può ridurre il numero di byte inviati tramite la rete.

[Attiva la compressione](http://sitedesk.net/redirect.php?url=https%3A%2F%2Fdevelopers.google.com%2Fspeed%2Fdocs%2Finsights%2FEnableCompression) per le seguenti risorse al fine di ridurre le relative dimensioni di trasferimento di 3,4 KiB (riduzione del 72%).

La compressione di https://managehosting.aruba.it/GetTld.asp?ShowNewExtension=1&Show OldExtension=1&IncludeTransfer=1&IncludeOnlyNewExtension=1 potrebbe consentire di risparmiare 3,4 KiB (riduzione del 72%).

### **Sfrutta il caching del browser**

Se viene impostata una data di scadenza o un'età massima nelle intestazioni HTTP per le risorse statiche, il browser carica le risorse precedentemente scaricate dal disco locale invece che dalla rete.

[Utilizza la memorizzazione nella cache del browser](http://sitedesk.net/redirect.php?url=https%3A%2F%2Fdevelopers.google.com%2Fspeed%2Fdocs%2Finsights%2FLeverageBrowserCaching) per le seguenti risorse memorizzabili nella cache:

- https://cdn.syndication.twimg.com/widgets/timelines/537895124261683200?callback= twtt r.callbacks.tl\_i0\_537895124261683200\_old&dnt=false&domain=www.aruba.it&lang=en&su ppress response codes=true&t=1657027 (5 minuti)
- https://platform.twitter.com/widgets.js (30 minuti)
- https://script.crazyegg.com/pages/scripts/0060/4408.js?414256 (60 minuti)
- https://www.google-analytics.com/analytics.js (2 ore)

#### **Minimizza JavaScript**

La compattazione del codice JavaScript può far risparmiare parecchi byte di dati e può velocizzare download, analisi e tempo di esecuzione.

[Minimizza JavaScript](http://sitedesk.net/redirect.php?url=https%3A%2F%2Fdevelopers.google.com%2Fspeed%2Fdocs%2Finsights%2FMinifyResources) per le seguenti risorse al fine di ridurne le dimensioni di 1,8 KiB (riduzione del 15%).

- La minimizzazione di https://www.aruba.it/WebResource.axd?d=pniv4-GngvSpESXn-wCxmE1 szp9vO8Dx1WePc3bbIQ3DRMrm4rAOpHdaVG3btNv2Xxjla6-XyMS4VJQeeavrtBih6401&t=636 125732399126630 potrebbe consentire di risparmiare 619 B (riduzione del 14%) dopo la compressione.
- La minimizzazione di https://www.arubaracing.it/WebResource.axd?d=pniv4-GngvSpESXn-w CxmE1szp9vO8Dx1WePc3bbIQ3DRMrm4rAOpHdaVG3btNv2Xxjla6-XyMS4VJQeeavrtBih6401 &t=636125732399126630 potrebbe consentire di risparmiare 619 B (riduzione del 14%) dopo la compressione.
- La minimizzazione di https://www.aruba.it/CMSScripts/Custom/domainreg.js?v=2 potrebbe consentire di risparmiare 554 B (riduzione del 20%) dopo la compressione.

### **Dai la priorità ai contenuti visibili**

La tua pagina richiede ulteriori round trip di rete per visualizzare i contenuti above the fold. Per avere un rendimento ottimale, riduci la quantità di codice HTML necessario per visualizzare i contenuti above the fold.

L'intera risposta HTML non è stata sufficiente per la visualizzazione dei contenuti above the fold. Generalmente, questo indica che per il rendering dei contenuti above the fold sono state necessarie risorse aggiuntive, caricate dopo l'analisi HTML. [Dai la priorità ai contenuti visibili](http://sitedesk.net/redirect.php?url=https%3A%2F%2Fdevelopers.google.com%2Fspeed%2Fdocs%2Finsights%2FPrioritizeVisibleContent) necessari per la visualizzazione above the fold, includendoli direttamente nella risposta HTML.

È stato possibile visualizzare soltanto circa il 54% dei contenuti above the fold finali con la risposta HTML completa snapshot:24.

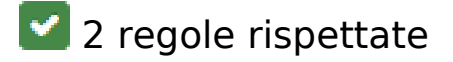

#### **Minimizza CSS**

Il tuo CSS è minimizzato. Leggi ulteriori informazioni su [come minimizzare i CSS.](http://sitedesk.net/redirect.php?url=https%3A%2F%2Fdevelopers.google.com%2Fspeed%2Fdocs%2Finsights%2FMinifyResources)

#### **Minimizza HTML**

Il tuo HTML è minimizzato. Leggi ulteriori informazioni su [come minimizzare l'HTML.](http://sitedesk.net/redirect.php?url=https%3A%2F%2Fdevelopers.google.com%2Fspeed%2Fdocs%2Finsights%2FMinifyResources)